### Adobe Photoshop cc download

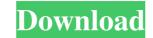

#### Ps Photoshop Windows 8 Download Crack Download [Mac/Win] (April-2022)

\*\*\*Photoshop Elements\*\* was introduced in October 2007 as a simpler version of Photoshop. All the features of Photoshop have been implemented in Photoshop and Elements is that the latter doesn't make use of layers. You edit the same image at once without adding more layers. Most Photoshop \_CS3\_ and Elements \_07\_ users can get by with the basic features of both Photoshop and Elements. If you're thinking about getting into photo editing, I recommend just getting started with Photoshop programs are vastly popular. When you upgrade to Photoshop Photoshop programs are vastly popular. When you upgrade to Photoshop programs are vastly popular. When you upgrade to Photoshop programs are vastly popular. When you upgrade to Photoshop programs are vastly popular. When you upgrade to Photoshop programs are vastly popular. To achieve this efficiency, a typical workflow is to open an image, open a new file or layer, begin editing, make changes, and save, closing the image and starting a new one as necessary. You'll be reading about this process in detail in the next two chapters, so don't worry about it too much for now. The point is that you'll be working with layers, layers, and layers. Here are the major ways to use the interface: \*\*\*Image window\*\*. The top window (Figure 1.1) shows an image while you're using the program. The word "image" might be more appropriate than "picture" because many images will have multiple pages.

#### **Ps Photoshop Windows 8 Download**

The following table shows the main differences between Photoshop and Photoshop Elements. Difference between Photoshop and Photoshop Elements. Difference between Photoshop and Photoshop and Photoshop

## Ps Photoshop Windows 8 Download (LifeTime) Activation Code

5a). In our case the CSF spaces are filled with eosinophils, which were seen as granulation tissue-like masses. Contiguous involvement of the temporal bones had occurred due to the elevated intracranial pressure in both the cases. Both the patients complained of seizures, speech loss, and diplopia. The behavioral abnormalities like an exaggerated emotional response and poor attention associated with the presence of visual hallucinations were noticed in our patients. The results of a detailed neurological examination, neurocognitive studies, and brain imaging (MRI/CT) of both the patients were within normal limits. The possible mechanisms causing the formation of the pseudotumor cerebri are: (a) the C1 inhibitor deficiency syndrome is considered to be the most important cause of pseudotumor cerebri due to its rarity and the fact that it is usually diagnosed in the middle age. The deficiency of C1 inhibitor results in an excessive activation of the contact system leading to increased production of bradykinin which leads to increased vascular permeability and increased tissue edema. In the first case, this could be the event is a benign condition whose characteristic feature is headache, papilledema, and severe headaches that are not relieved by the ordinary use of the Valsalva maneuver (taking deep breaths) and whose optic disc is swollen. It is a disease of young females and the ratio of males to females is approximately 1:1, and it is not found at any level of education. It is a disease, and these findings should be associated with the central nervous system

### What's New in the Ps Photoshop Windows 8 Download?

How to use Brushes in Photoshop Brushes are a powerful editing tool that can be used for subtle corrections. For instance, you can use a brush to highlight areas in an image to make them brighter or more subtle. To edit a brush, hold down the Ctrl key and click on the Brush tool to open a Brush window. In the Brush panel, you can adjust your brush's parameters. In the Settings box, you can choose your brush's opacity, hardness, and size. To load a brush, select the Brush tool and click it on the image. The brush will be removed from the Toolbox. Select the brush and drag it over the image. The brush will be removed from the Toolbox when you release the mouse button. If you no longer need the brush, use the Select tool on the Toolbox to select it and press Delete. Alternatively, you can click Edit and Delete Brush from the menu bar to select and delete brushes. 1 of 8 Grayscale Click the icon to open the Grayscale dialog box. Click OK. 2 of 8 Create a New Layer 'grain''. Select the grain layer and click of the grain layer and click the dropdown arrow above the opacity box. Click Mask panel. 4 of 8 Highlight the Grain Layer Select the grain layer and click the dropdown arrow above the opacity box. Click Mask to add a mask to the layer. Select the grain layer to remove the grain layer in the Eayer Mask panel to 0%. 6 of 8 Apply a Gaussian Blur. Click OK to apply the filter. Reduce the Blur amount to 0

# System Requirements For Ps Photoshop Windows 8 Download:

PC System Requirements Minimum: OS: Windows 10 Processor: Intel i5-2530 @ 3.1GHz / AMD FX-6300 @ 3.8GHz Memory: 6 GB RAM Graphics: GeForce GTX 780 / Radeon R9 270 DirectX: Version 11 Hard Drive: 35 GB available space Network: Broadband internet connection Recommended: Processor: Intel i7-4790 @ 3.6GHz / AMD FX-8350 @ 4

Related links:

https://instafede.com/download-adobe-photoshop-cs6-crack-2018-highly-compressed/ https://qytetiurban.com/wp-content/uploads/2022/07/Flyer\_Photoshop\_Templates\_Free\_Download.pdf http://newsseva.in?p=21327 https://luxurygamingllc.com/featured-brushes-for-photoshop/ https://www.careerfirst.lk/system/files/webform/cv/wetdoct683.pdf https://bookuniversity.de/wp-content/uploads/2022/07/Parsing JPEG SOS Marker.pdf https://mandarinrecruitment.com/system/files/webform/petewhe159.pdf https://lexcliq.com/photoshop-express-2012-full-version/ https://formyanmarbymyanmar.com/upload/files/2022/07/5vltxXo8DxrtPs7CHNk2\_01\_8e2403ea91e2e047d2fd1fe2ba26251c\_file.pdf https://hanffreunde-braunschweig.de/wp-content/uploads/2022/07/Download\_Best\_Vector\_Flat\_Icons.pdf https://explorerea.com/wp-content/uploads/2022/07/zacysa.pdf https://yachay.unat.edu.pe/blog/index.php?entryid=7505 https://www.cheddrbox.com/upload/files/2022/07/PHzePYpHXrGBbjA8TSCt\_01\_69fb7b0e71045f781da71f2be23cbdef\_file.pdf https://www.uapipetrades.org/sites/default/files/webform/jassphi195.pdf https://ogledalce.ba/wp-content/uploads/2022/07/smoke\_brushes\_photoshop\_7\_free\_download.pdf https://www.promorapid.com/upload/files/2022/07/yuvntLkumMonvsflYg92\_01\_cd45b5aef235035be81182a633b7c0f1\_file.pdf http://techessay.org/?p=7061 https://wwexllc.com/wp-content/uploads/2022/07/download\_adobe\_photoshop\_2020.pdf https://wocfolx.com/upload/files/2022/07/vnK8WtNJPjuNonndUYwx\_01\_8e2403ea91e2e047d2fd1fe2ba26251c\_file.pdf http://lectomania.com/wp-content/uploads/2022/07/berdgail.pdf